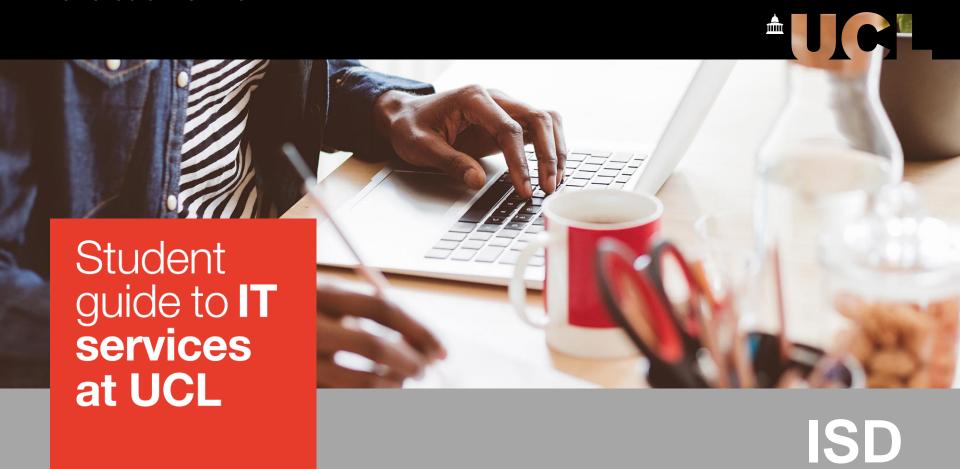

**UCL INFORMATION SERVICES DIVISION** 

## Win prizes!

www.ucl.ac.uk/isd

# IT essentials guide – got one of these yet?

Your new student booklet contains our **top 5 things** to get you up and running

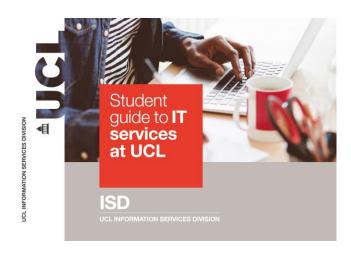

# In addition to the top 5 items in your guide...

Here are some other essentials for you

12345...

## Register your mobile number – myaccount

Why? When you need to change your password, it will make life easier for you

You can do it online without having to make a trip to the Service Desk

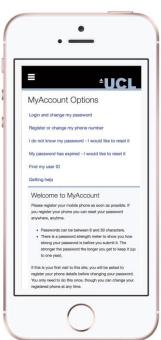

www.ucl.ac.uk/myaccount

# Note the ways to log in to UCL system

You need your UCL user ID

Your UCL user ID is 7 characters long and looks like **ucaaxxx** 

You'll use it in different ways:

E-mail and Wi-Fi: ucaaxxx@ucl.ac.uk

Computers in workrooms: ucaaxxx

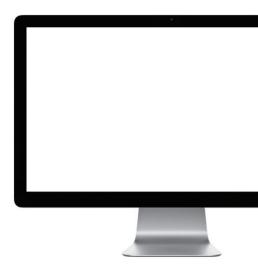

#### **Download UCLGo!**

#### **UCL** Mobile app

View campus maps
View your library records & timetable
Find an available PC or study space
on campus

and more...

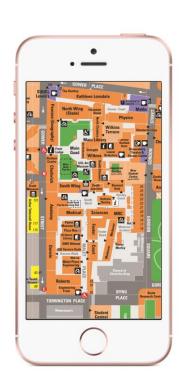

www.ucl.ac.uk/isd/ucl-go

# Don't top-up with too much print credit

You get £12 free credit

After that you will need to top-up — but not too much! **We can't refund**5p black and white, 25p colour A4, double-sided costs the same as single-sided

www.ucl.ac.uk/isd/print

### Never give out your password

Stating the obvious right?

Perhaps not. UCL members sometimes give out their password when a phishing email lands in their inbox

The Service Desk will never ask you for your password

Don't take the bait!

www.ucl.ac.uk/isd/stay-secure

Got it? Great.

Here are some other useful things to know...

ISD ES DIVISION

**UCL INFORMATION SERVICES DIVISION** 

### **Computer Workrooms**

Consistent desktop (Desktop@UCL)
A range of software
Access your personal (N:drive) and backed up at night
Virus protection
UCLGo! can help you find an available PC

www.ucl.ac.uk/isd/workrooms

### Laptop loans

Free short-term loans

Available from key locations around campus

Access your files and folders

www.ucl.ac.uk/library/laptop-loans

#### **Macs and PCs**

Free software including Office 365 and anti-virus Access to Desktop@UCL Anywhere Access your N:drive Send jobs to printers
Support for using core services on your computer

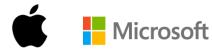

# Study skills and digital skills development

ISD

**UCL INFORMATION SERVICES DIVISION** 

#### Moodle

**UCL's online learning environment** 

MyFeedback: view all your feedback and grades in one place

**Learning with Technology** course

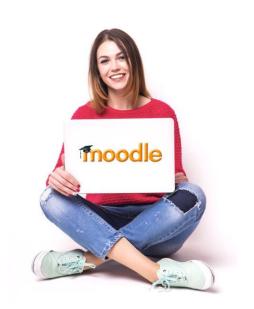

www.ucl.ac.uk/moodle

### Lynda.com

#### High quality video tutorials

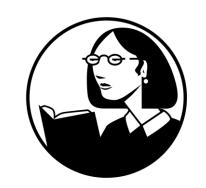

Written by experts
6000+ courses available
Software, creative and business skills
Download to your device for offline viewing
£20 – 30 a month if you paid for it yourself

www.ucl.ac.uk/isd/lynda

Free courses and drop-in sessions

Office 365 & 2016
Mac courses
Photoshop
Statistical analysis
Programming
Web-based tools
Blogging tools
and more...

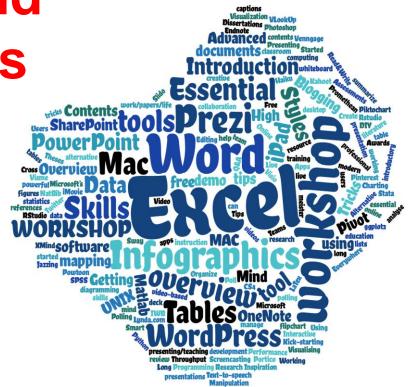

www.ucl.ac.uk/isd/training

### **Getting help**

ISD

UCL INFORMATION SERVICES DIVISION

#### **ISD** website

Search our how-to guides for help on setting up and using our systems and services

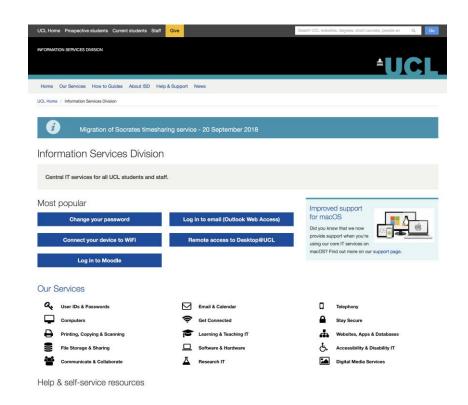

www.ucl.ac.uk/isd www.ucl.ac.uk/isd/how-to

#### **ISD Service Desk**

First point of contact if the answer is not on the ISD website

Science Library and Institute of Education Library Monday to Friday – 9:30am to 6:00pm

Institute of Education Library only

Saturday - 11:00am to1:00pm and 2:00pm to 4:00pm

Limited support at other times

www.ucl.ac.uk/isd/help

#### IT Drop In Sessions - Location

Need face to face IT Support?

**Student Drop In clinics** – 14:00 – 16:00

25<sup>th</sup>, 26<sup>th</sup>, 28<sup>th</sup> September Every Wednesday in October Once a month thereafter Further information:

https://www.ucl.ac.uk/isd/slash

#### **Opposite Neo Pizza!!!**

UCL Main Campus Foster Court, Floor 2, Room 229

**UCL English Department Student Common Room** 

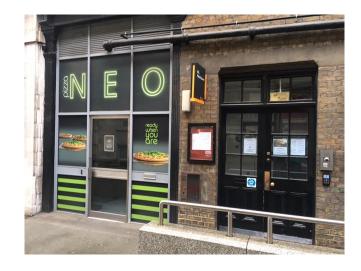

#### **IT Induction Sessions**

#### **BOOK HERE 1**

https://www.ucl.ac.uk/isd/slash

#### Want to know a little bit more?

Demonstrations, presentations and an opportunity to have your questions answered

### IT Induction Session (45 mins)

- What software is available to students for FREE and where to find them
- UCL Go app demo
- Desktop@UCL Anywhere how to access remotely
- Laptop loans instructions
- Where to find student spaces
- Plus loads more

## Digital Education Session (30-45 mins)

- Moodle
- Turnitin
- Lecturecast how to watch lectures online
- MyPortfolio
- Lynda Online training videos
- Digital learning tools

## Research IT Session (30 mins)

- Options for data storage
- Access and training for high performance computing
- Software development best practices
- Drop-in sessions for advice and trouble shooting

This half-hour session will showcase some of the projects the Research IT group has been involved in.

### Win prizes

Treasure hunt for new students only

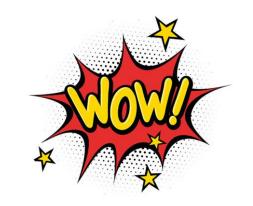

Takes 10 minutes to complete You'll find all answers on the ISD website

Amazon vouchers for first 6 names to be drawn!

Competition closes 19 October 2018

tinyurl.com/ISDhunt2018